#### ORACLE

# SQL Property Graphs in Oracle Database and Oracle Graph Server (PGX)

**Oskar van Rest**

Consulting Member of Technical Staff Product Development – Oracle Property Graph June 23, 2023

# **Property Graph Queries are now officially part of**

#### SQL:2023

- Latest version of the SQL standard, published on June 1st, 2023
- Includes Part 16: Property Graph Queries (SQL/PGQ)

#### SQL Property Graphs are defined on top of existing relational or JSON data

- No need to copy or transform data
- Transactional consistency
- Optionally add schemaless data to your graphs

#### **SQL/PGQ is now implemented in Oracle 23c**

Oracle's product documentation<sup>1</sup> refers to the new feature as SQL Property Graphs or Property Graphs in SQL

#### **SQL Property Graphs in Oracle Database 23c**

Benefits of **property graphs** in the Oracle Database:

- Extreme scalability by leveraging the existing SQL execution engine
- Security: Privileges, DataGuard, DataVault, RAS, Redaction, auditing, etc.
- SQL interoperability:
	- Join property graph data with relational data, JSON data, XML data, spatial data, etc.
	- SQL views, SQL triggers, SQL row pattern matching, SQL window functions, SQL analytics functions
	- PL/SQL, JavaScript Stored Procedures, etc.
- Use existing SQL tools and development environments: APEX, SQL Developer, SQLcl, drivers for Java (JDBC), Python, C, C++, etc.
- Flashback technologies: Undo transactions, Flashback Query, Time Travel, etc.
- Data pump support: Import/export
- Etc.

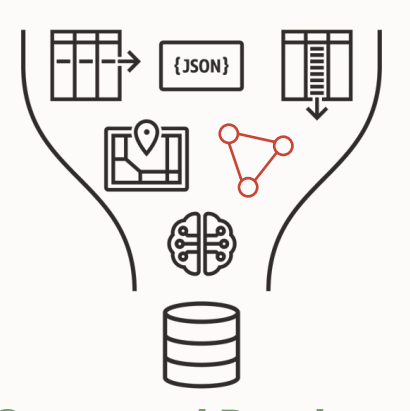

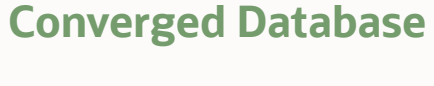

**Simple**

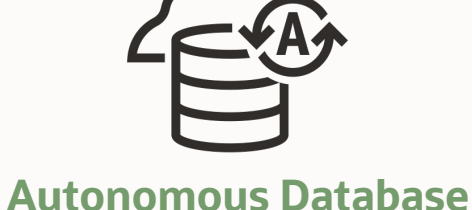

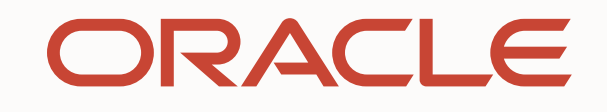

**Complete**

# **Property Graphs as part of a Converged Database**

Add a SQL statement (or a REST API call), not another database

Store and Access movie details in **JSON** documents

CREATE TABLE movie details ( title VARCHAR2(255), movie JSON);

SELECT m.title Title, m.movie.director DIR, m.movie.Star STAR FROM movie details m;

Find theaters within 5km of Jane's location using built-in **Spatial** functions

```
SELECT theater.name
FROM theater, customer
WHERE customer.name = 'Jane'
AND SDO WITHIN DISTANCE (
         theater.location,
          customer.location,
          'distance=5 unit=km')
```

```
= 'TRUE';
```
Find movies that customers have in common using **Graph Pattern Matching**

```
SELECT title
FROM GRAPH TABLE ( cust movie
        MATCH
          (c1) - [e1] \rightarrow (m) < -[e2] - (c2)WHERE c1.cust id = 1246813
         AND c2.cust id = 1002487
        COLUMNS ( m.title ) )
FETCH FIRST 100 ROWS ONLY;
```
Store rental transaction in a **Blockchain Table** to prevent fraud

CREATE BLOCKCHAIN TABLE rental( u id number, user name varchar2(100), order date date, ...);

```
INSERT INTO rental VALUES
(1,'Dominic','08-FEB-2023',..);
```
Use **Fuzzy Text Search** to find movie reviews containing "disappointed" or variations of it

```
SELECT title, comments
FROM movie reviews
WHERE CONTAINS(
         comment,
         'fuzzy(
           disappointed, 70, 6, 
          weight)', 1) > 0;
```
Store concession purchases in **XML** and easily retrieve them using standard SQL

```
CREATE TABLE purchase orders (
 key column VARCHAR2(10),
  xml_column XMLType);
```

```
SELECT xml_column
FROM purchase orders;
```
# **SQL Property Graphs in Oracle Database Free--Development Relations**

SQL Property Graphs are part of **Oracle Database Free—Developer** 

The same, powerful Oracle Database, packaged for ease of use and simple and simple and simple and simple and simple and simple and simple and simple and simple and simple and simple and simple and simple and simple and sim

 $ht$ 

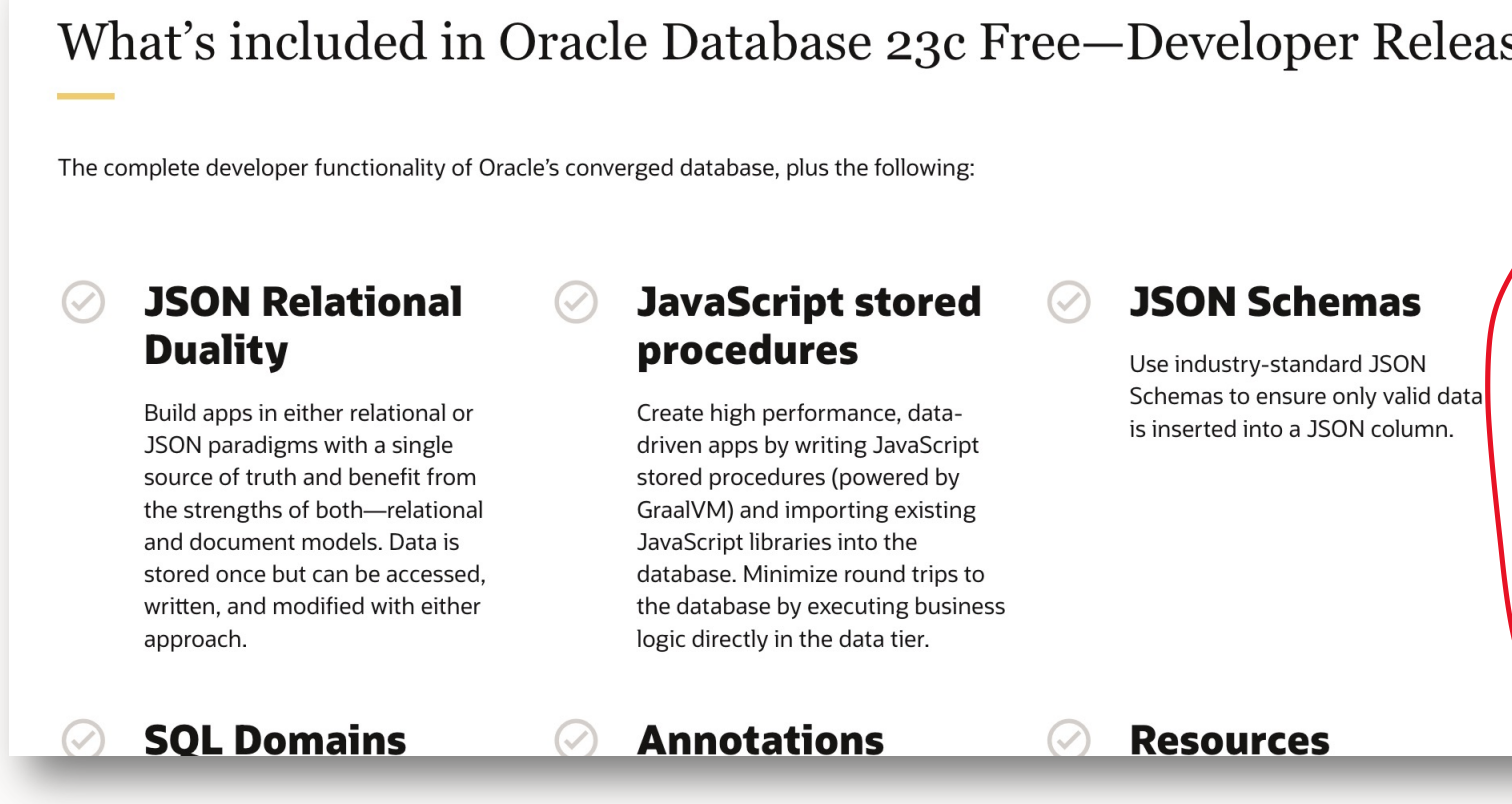

#### **SQL Property Graph – Let's start with a simple example**

#### **Relational Schema**

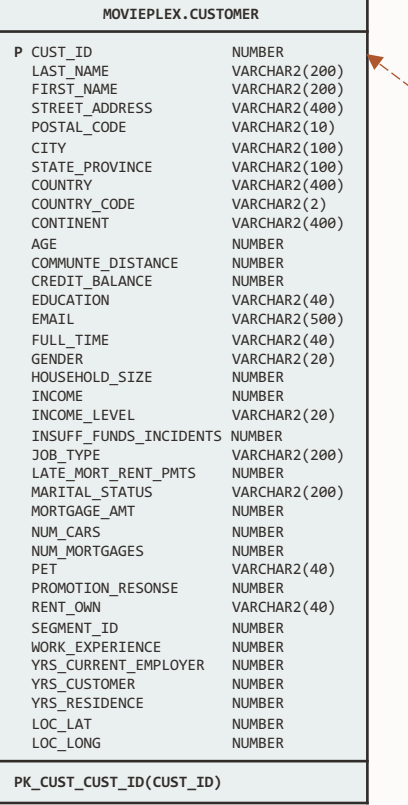

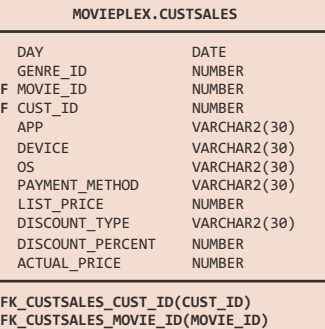

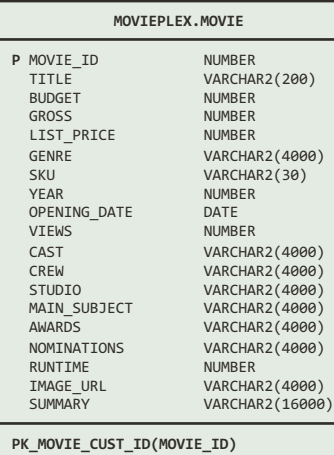

**Graph**

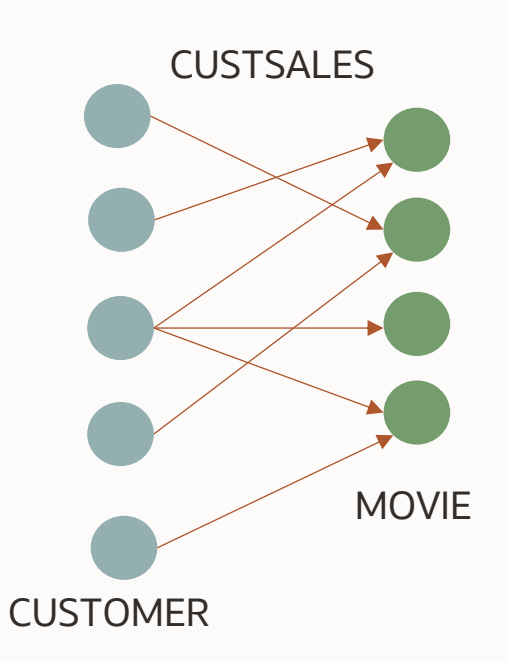

### **SQL Property Graph Creation**

Concise syntax when required metadata exists

• i.e. primary and foreign keys, uniqueness constraints

Graph created as a metadata object over original data

- No data copy or transformation
- Transactional consistency

```
CREATE PROPERTY GRAPH MovieRentals
   VERTEX TABLES (
     Customer, Movie 
\rightarrow EDGE TABLES (
     CustSales SOURCE Customer DESTINATION Movie
   );
```
### **SQL Property Graph Creation – Explicit syntax**

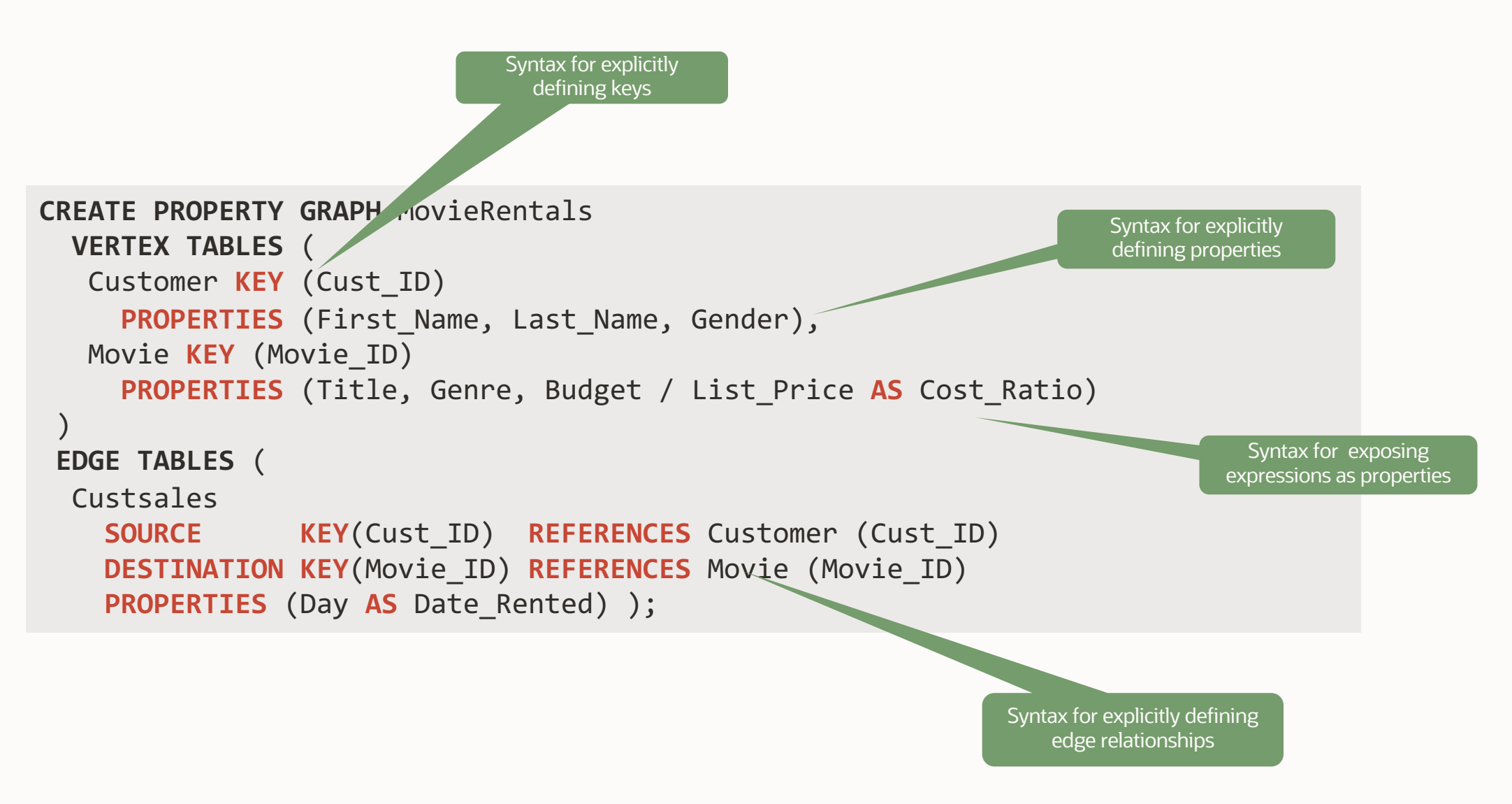

### **SQL Property Graph Creation – Additional Notes**

Element (vertex or edge) tables are **existing tables** (base tables, external tables, or materialized views) User can specify options for

- Labels (1 or more per vertex/edge table)
- Properties (0 or more per label), can rename properties
- Keys (single or multi-column key)
- If not specified, **defaults** apply:
	- Single label defaults to table name/alias
	- All (non-hidden) columns are exposed as properties for a given label
	- Keys are inferred from primary/foreign keys of underlying tables.
	- PK-FK determines connection between vertices via edges (e.g., customer –[custsales]-> movie)

User can mix and match within a single PG definition:

- Explicit options, and
- Implicit defaults

#### **Querying SQL Property Graphs**

```
SELECT … 
FROM GRAPH_TABLE ( 
     <graph name> \Box input graph
     MATCH <graph pattern> -- pattern to match
     WHERE <conditions> - conditions to satisfy
      COLUMNS (<columns to return>) -- return type of result table
\qquad \qquadWHERE …
GROUP BY …
ORDER BY …
```
- 
- 
- 
- 

### **Querying Graphs – GRAPH\_TABLE operator example**

Find all two customers who rented the same romantic comedy movie one after the other and after February 14th, 2023.

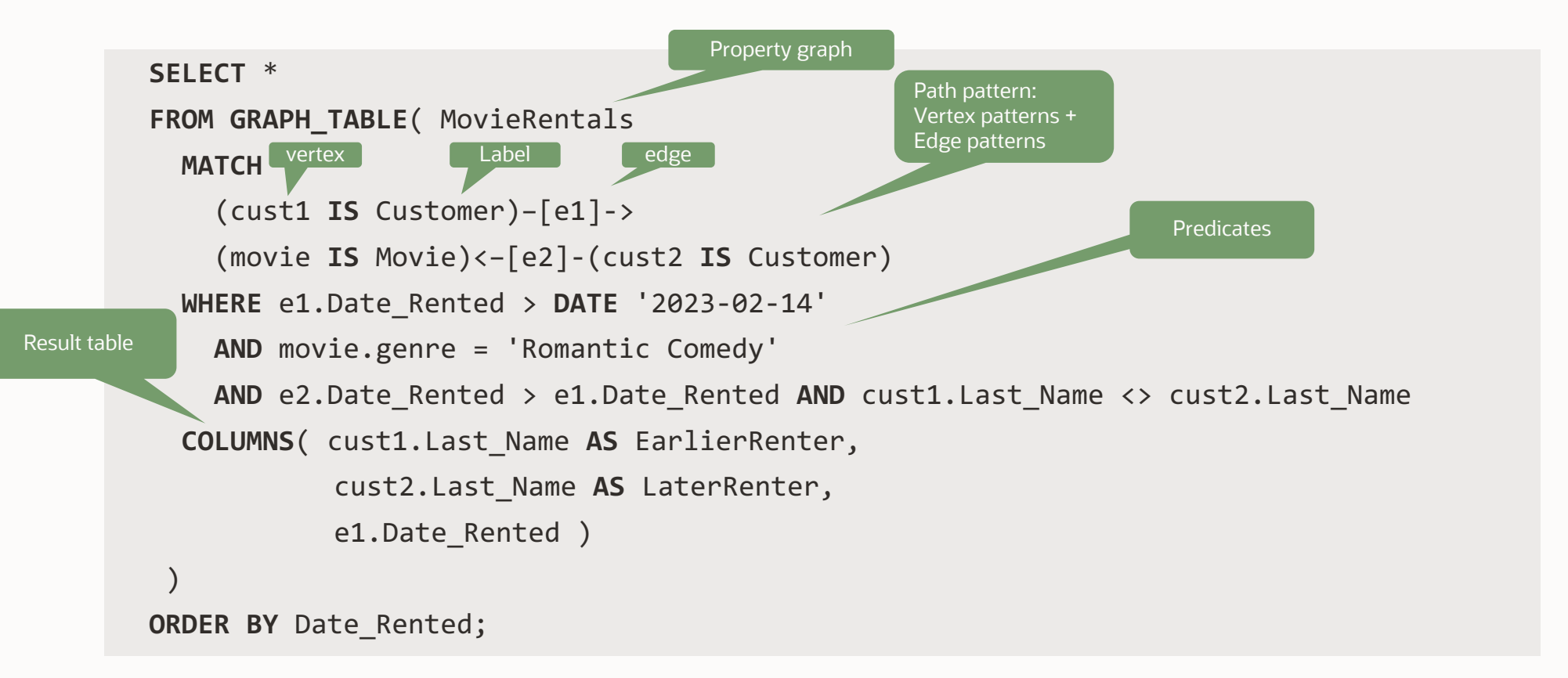

#### **Given the following relational schema**

#### **Vertex tables**

```
CREATE TABLE person (
  id NUMBER(5) PRIMARY KEY,
  works_at NUMBER(5),
   details JSON,
   CONSTRAINT fk_p FOREIGN KEY (works_at) 
    REFERENCES company(id));
```

```
CREATE TABLE company (
  id NUMBER(5) PRIMARY KEY,
  located_in NUMBER(5),
   name VARCHAR2(100) ,
   age NUMBER(5) ,
   size_c NUMBER(10),
   CONSTRAINT fk_c FOREIGN KEY (located_in) 
    REFERENCES place(id));
```
**CREATE TABLE** place ( id **NUMBER**(5) **PRIMARY KEY**, name **VARCHAR2**(100) , size\_p **NUMBER**(10));

#### **Edge tables**

```
CREATE TABLE knows (
   e_src NUMBER(5) NOT NULL,
   e_dst NUMBER(5) NOT NULL,
   since NUMBER(5),
   CONSTRAINT pk_k PRIMARY KEY (e_src, e_dst),
   CONSTRAINT fk_k1 FOREIGN KEY (e_src) REFERENCES person(id),
   CONSTRAINT fk_k2 FOREIGN KEY (e_dst) REFERENCES person(id));
```

```
CREATE TABLE adores (
  e_src NUMBER (5) NOT NULL ,
  e_dst NUMBER (5) NOT NULL ,
  CONSTRAINT pk_a PRIMARY KEY (e_src, e_dst),
  CONSTRAINT fk_a1 FOREIGN KEY (e_src) REFERENCES person(id),
  CONSTRAINT fk_a2 FOREIGN KEY (e_dst) REFERENCES place(id));
```
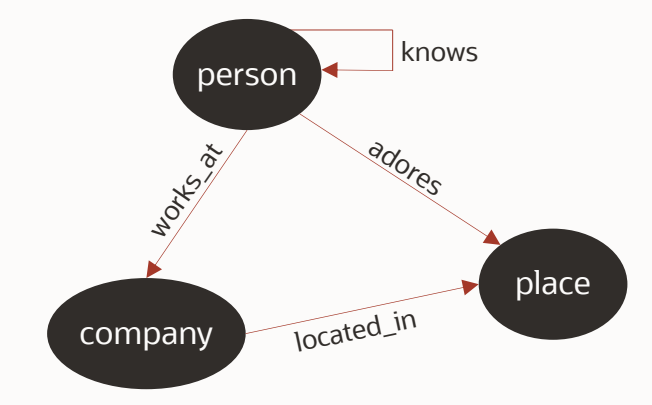

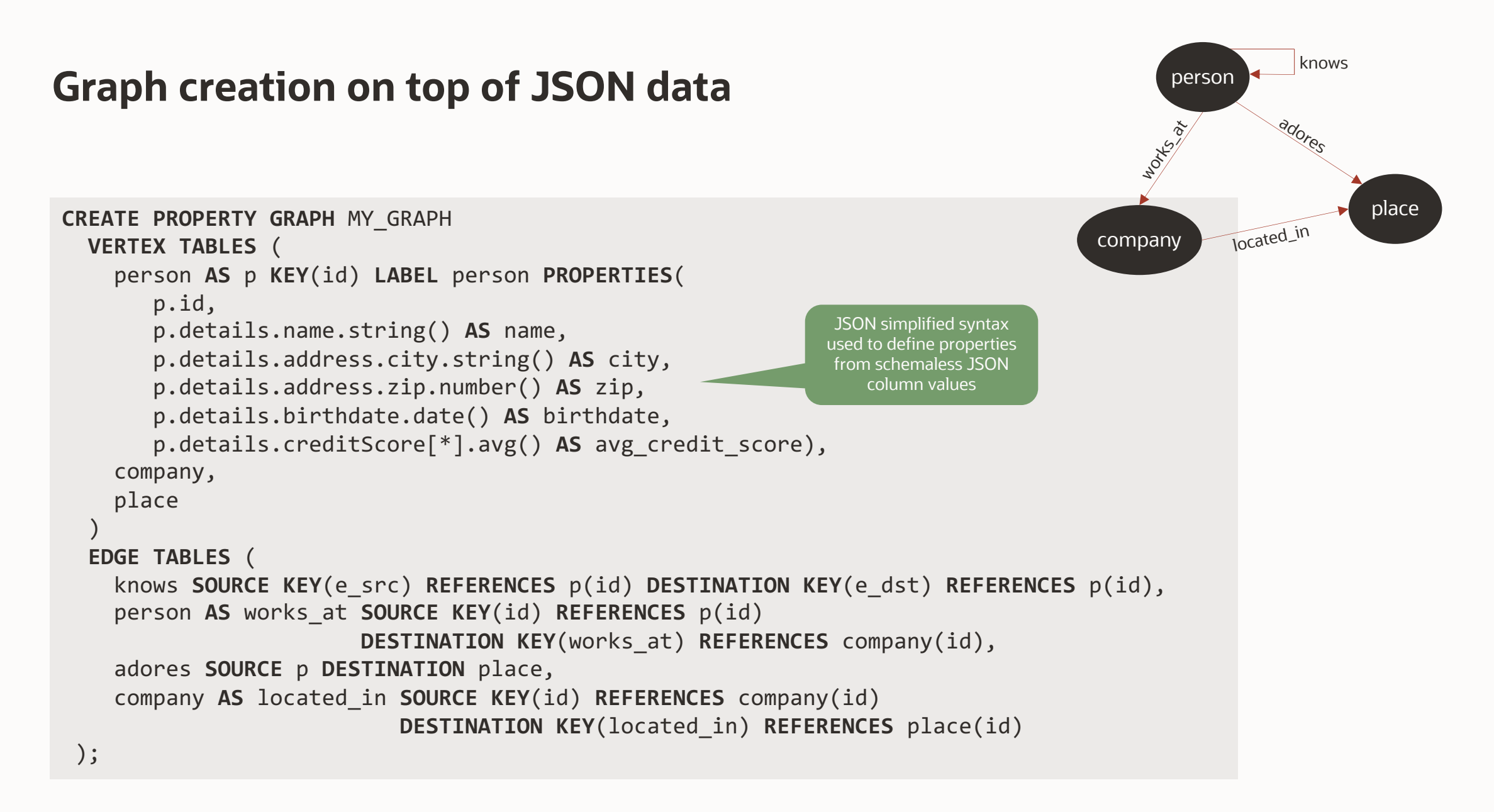

### **Friends (and friends of friends) working in Seattle**

Bob needs a loan to buy a new house in Seattle.

The bank wants to check how many friends and friends of friends of Bob work in Seattle in order to understand the likelihood of his social integration.

#### **Graph query in SQL**

```
SELECT *
FROM GRAPH_TABLE( MY_GRAPH
  MATCH (p)-[IS knows]-{1,2}(f),
         (f)-[IS works_at]->(c IS company), 
         (c)-[IS located_in]->(pl IS place) 
  WHERE p.name = 'Bob' AND
         pl.name = 'Seattle'
  COLUMNS ( f.name, f.zip AS zip_code ) );
```
# **Property Graph Query Language (PGQL) and SQ**

In Oracle Database 21c and earlier, PGQL is the primary way to quer property graphs

- There are two ways to run PGQL queries
	- PGQL on RDBMS: graph queries translated into SQL queries against tables, using Recursive WITH and PL/SQL
	- PGQL in [Oracle Graph Server \(PG](https://pgql-lang.org/spec/2.0/)X): graph queries processed in a specialized in-memory graph engine
		- Note: Property graphs in Oracle Database can (optionally) be loaded in Oracle Graph Server (PGX) to accelerate certain types of queries and graph algorithms

In Oracle Database 23c the new SQL syntax is introduced

- PGQL will continue to be supported but over time SQL will become customers to query property graphs
- We are adding syntax to PGQL to help customers transition to SQ
	- For example, PGQL now supports SQL's CREATE PROPERTY GRAPH GRAPH\_TABLE operator1

### **New GRAPH\_TABLE operator in PGQL helps to transition to SQL**

Through helpful error messages, the GRAPH\_TABLE operator in PGQL guides users to use SQLcompatible syntax rather than legacy PGQL syntax

• Increases interoperability between the Oracle Database and the Oracle Graph Server (PGX)

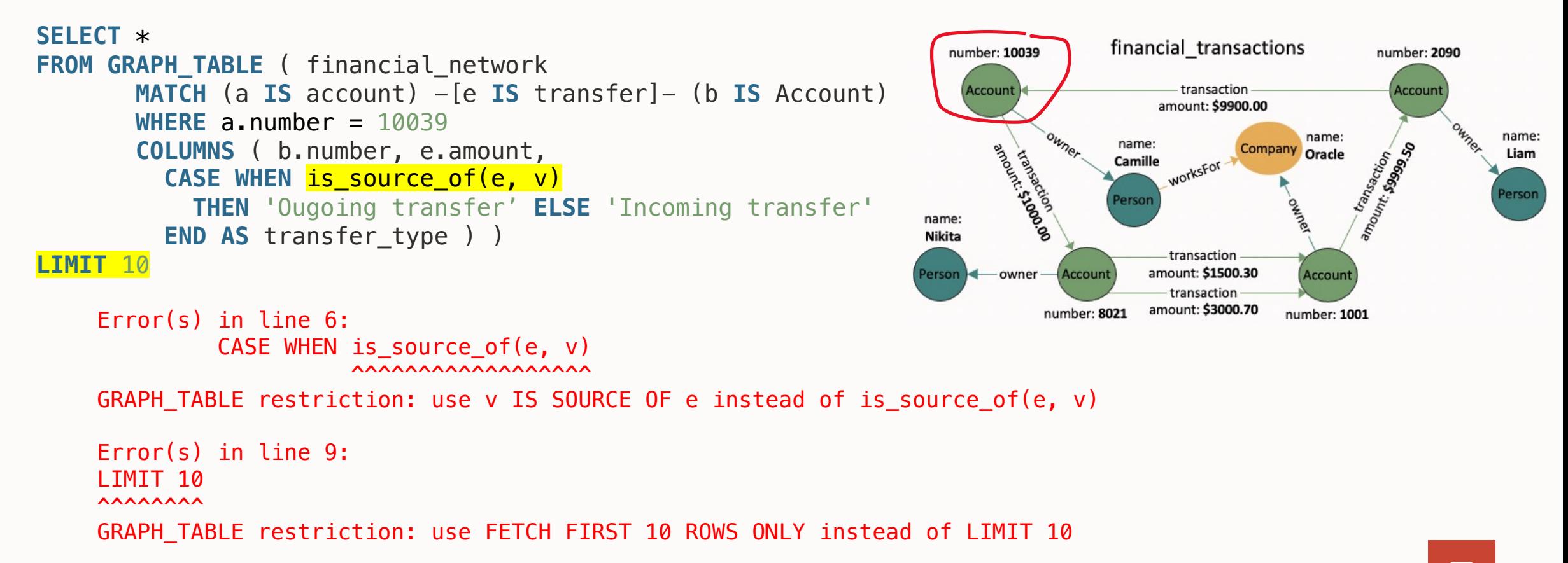

#### Path modes: ACYCLIC, SIMPLE, TRAIL, WALK **New SQL features in PGQL (1/2)**

Cycle avoidance in combination with ANY, ALL, SHORTEST or CHEAPEST path finding:

```
SELECT *
FROM GRAPH_TABLE ( financial_transactions
       MATCH SHORTEST 5 SIMPLE PATHS
         (a IS account) -[e IS transaction]->+ (a)
       WHERE a.number = 10039
       COLUMNS (LISTAGG(e.amount, ', ') AS amounts)
     )
ORDER BY amounts
```
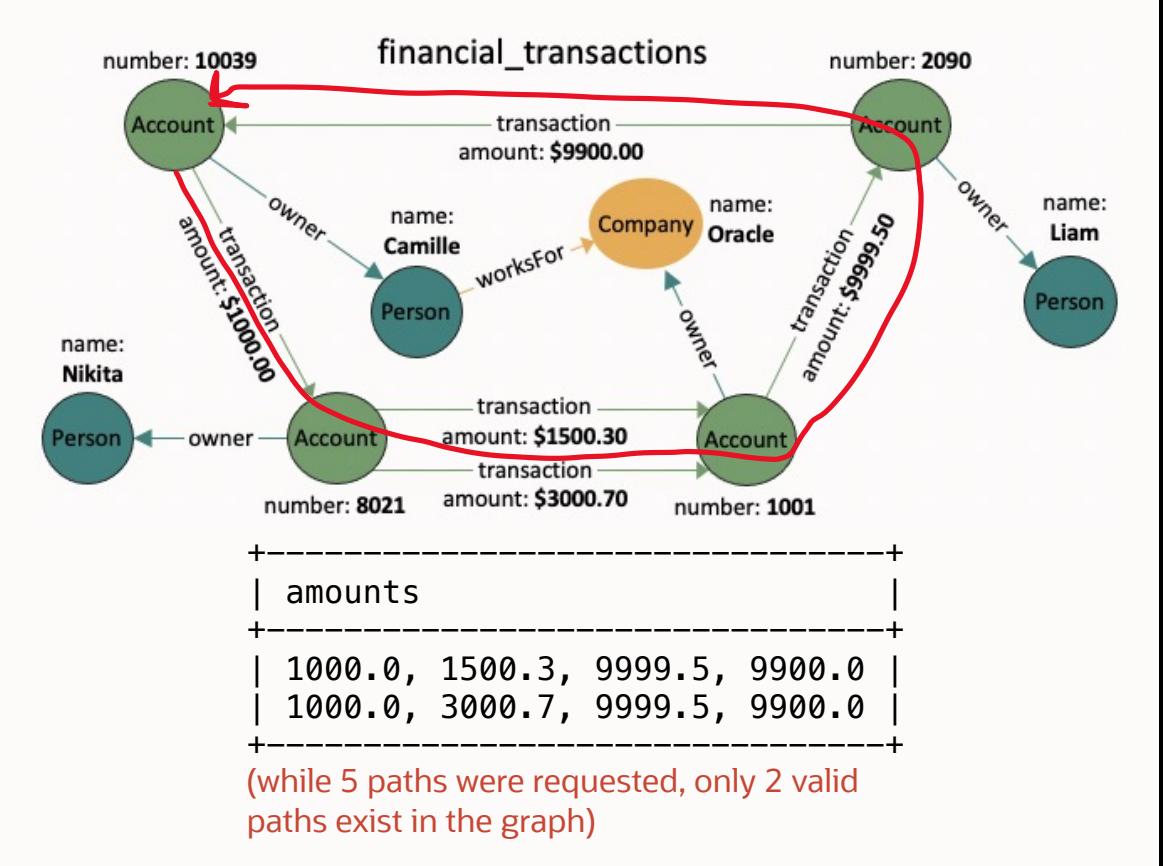

SQL's Path Modes explained:

- **WALK (default)**: no filtering of paths happen.
- **TRAIL:** paths with repeated edges are not returned.
- **ACYCLIC**: paths with repeated vertices are not returned.
- **SIMPLE**: paths with repeated vertices are not returned unless the repeated vertex is the first and the last in the path.

#### Path unnesting: ONE ROW PER VERTEX / STEP **New SQL features in PGQL (2/2)**

Graph Table Rows Clause allows for unnesting of paths:

```
SELECT *
FROM GRAPH_TABLE ( financial_transactions
       MATCH SHORTEST 5 SIMPLE PATHS
          (a \text{ IS account}) - [\text{IS transaction}] \rightarrow + (a)WHERE a.number = 10039
       ONE ROW PER STEP ( v1, e, v2 )
       COLUMNS( MATCHNUM() AS matchnum,
                 ELEMENT_NUMBER(e) AS elemnum,
                 v1.number AS account1,
                 v2.number AS account2, e.amount))
ORDER BY matchnum, elemnum
```
SQL's Graph Table Rows Clause explained:

- **ONE ROW PER MATCH (default)**: no unnesting takes place.
- **ONE ROW PER VERTEX**: declares a single iterator vertex variable; produces one row per vertex.
- **ONE ROW PER STEP**: declares an iterator vertex variable, an iterator edge variable, and another iterator vertex variable; produces one row per step (a step is a vertex-edge-vertex triple).

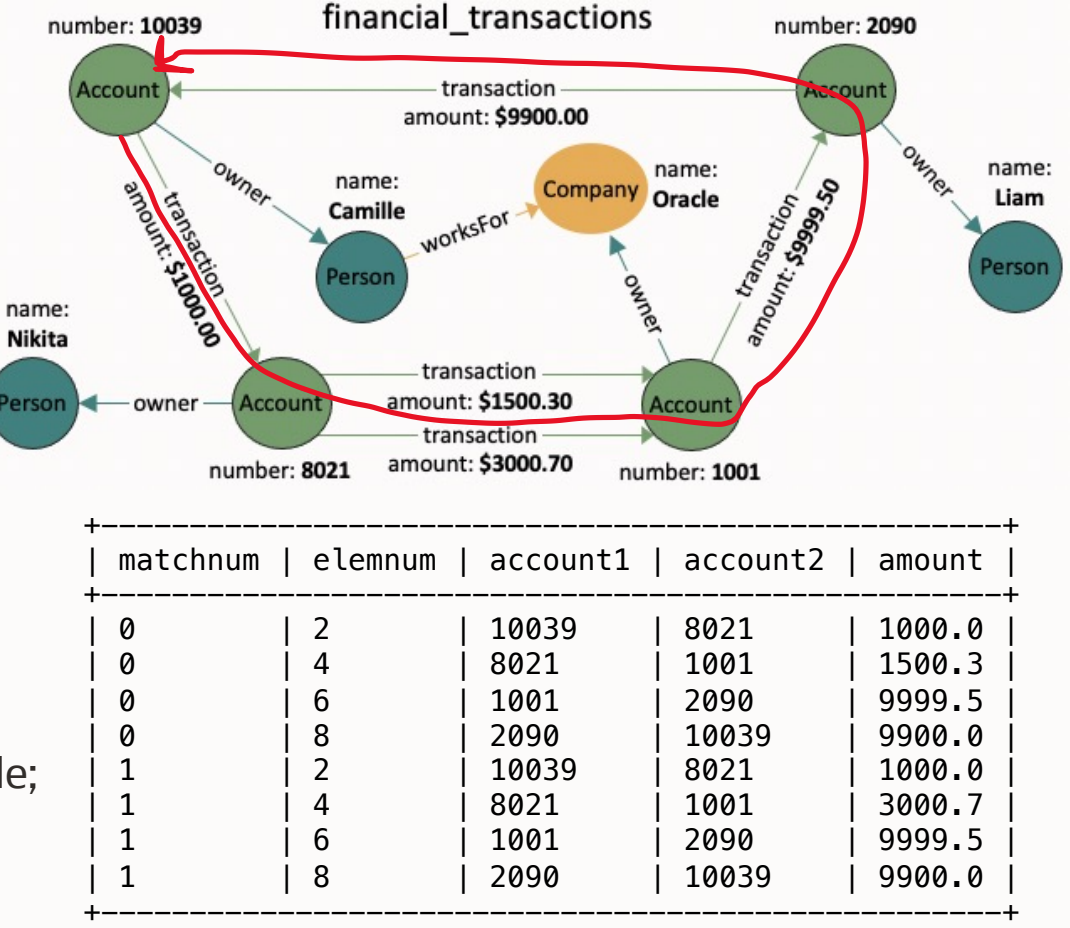

 $\blacksquare$ 

(2 paths with 4 edges each => 8 rows)

### **Summary**

Graphs can be created and queried in SQL

A converged database like the Oracle Database combines the power of relational, graph, JSON and more

Since graphs are part of the SQL engine all existing tools and programmatic interfaces work with graphs

PGQL (Property Graph Query Language) will help with the transition to SQL, by alignment to SQL

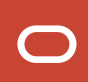

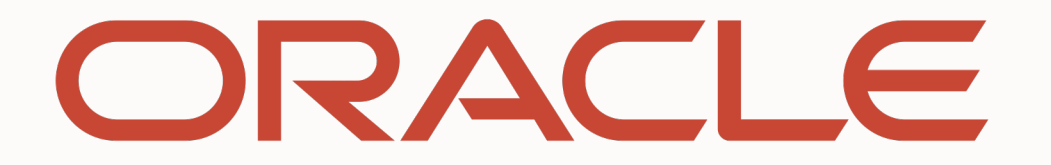